# Technical Capabilities Highlights and FAQs

- [General Requirements](#page-0-0)
- [Functional Requirements](#page-0-1)
- [Workflow Requirements](#page-1-0)
- [Non-functional Requirements](#page-1-1)

#### <span id="page-0-0"></span>General Requirements

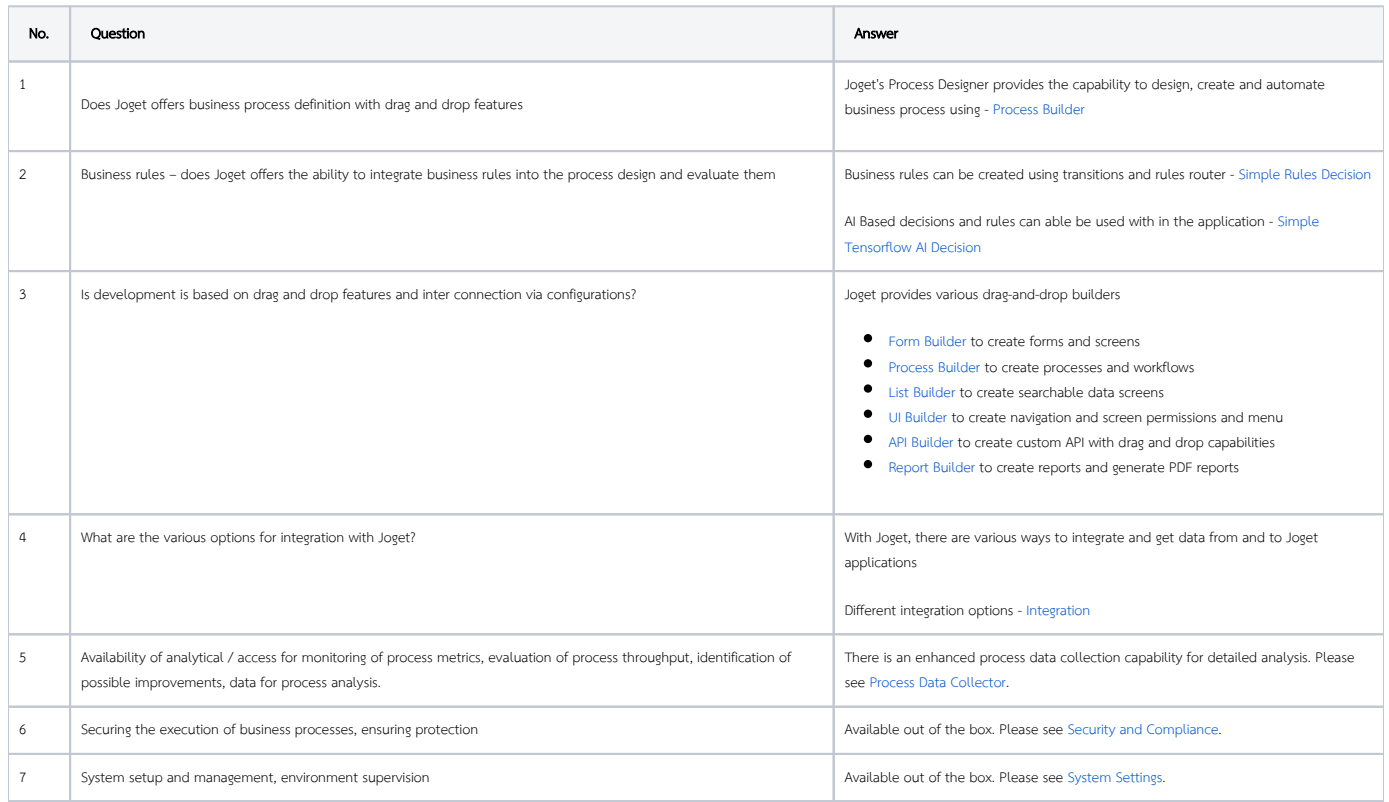

#### <span id="page-0-1"></span>Functional Requirements

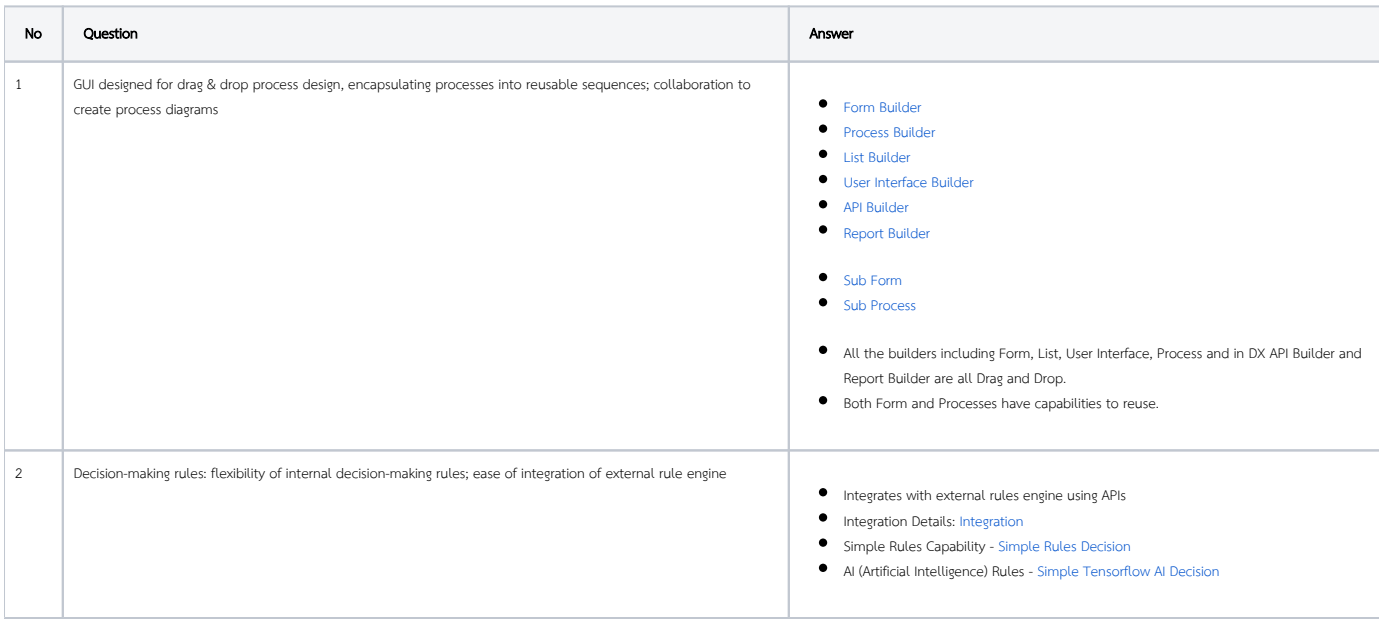

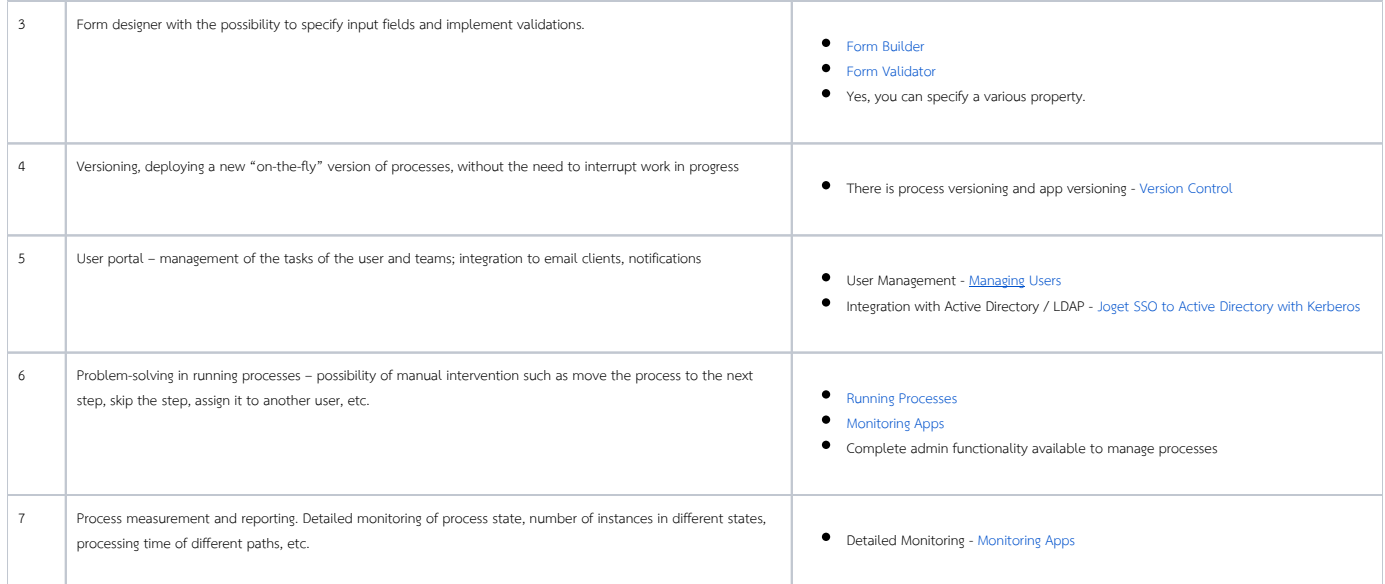

## <span id="page-1-0"></span>Workflow Requirements

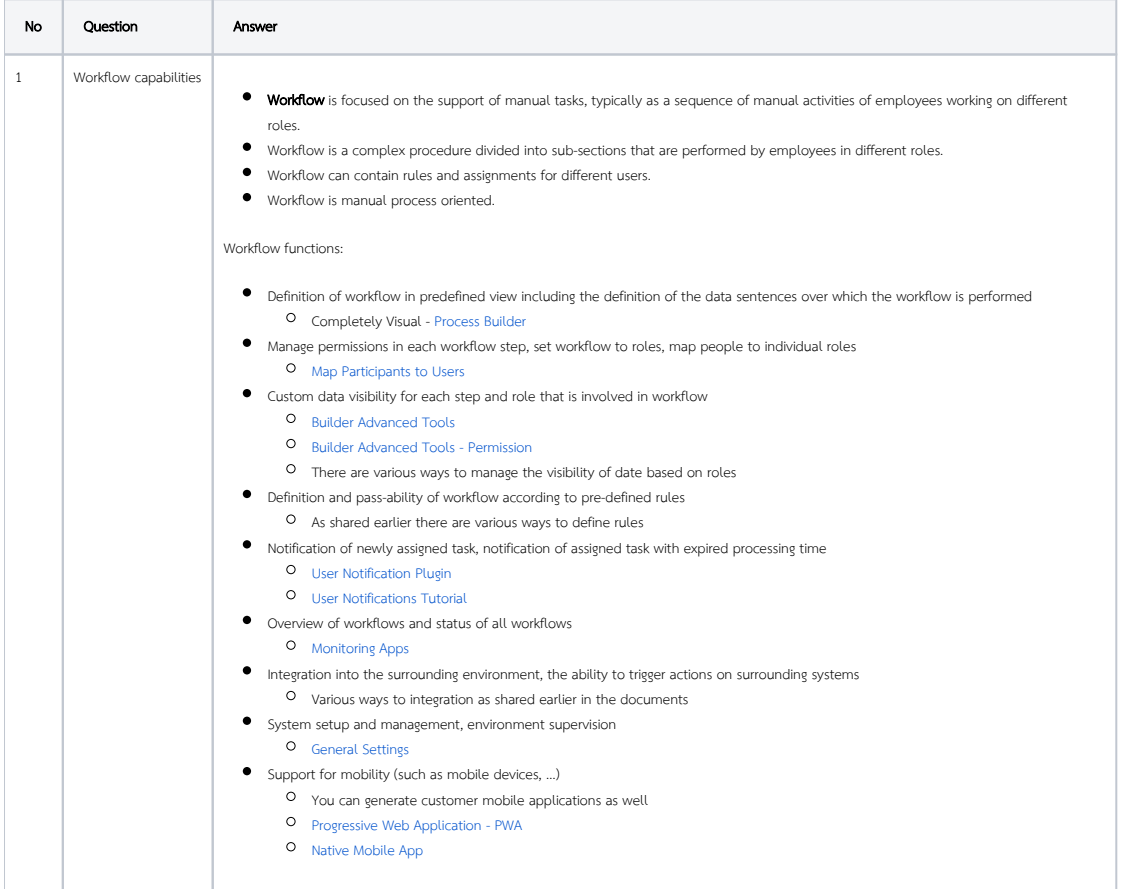

### <span id="page-1-1"></span>Non-functional Requirements

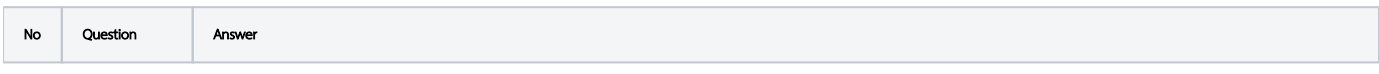

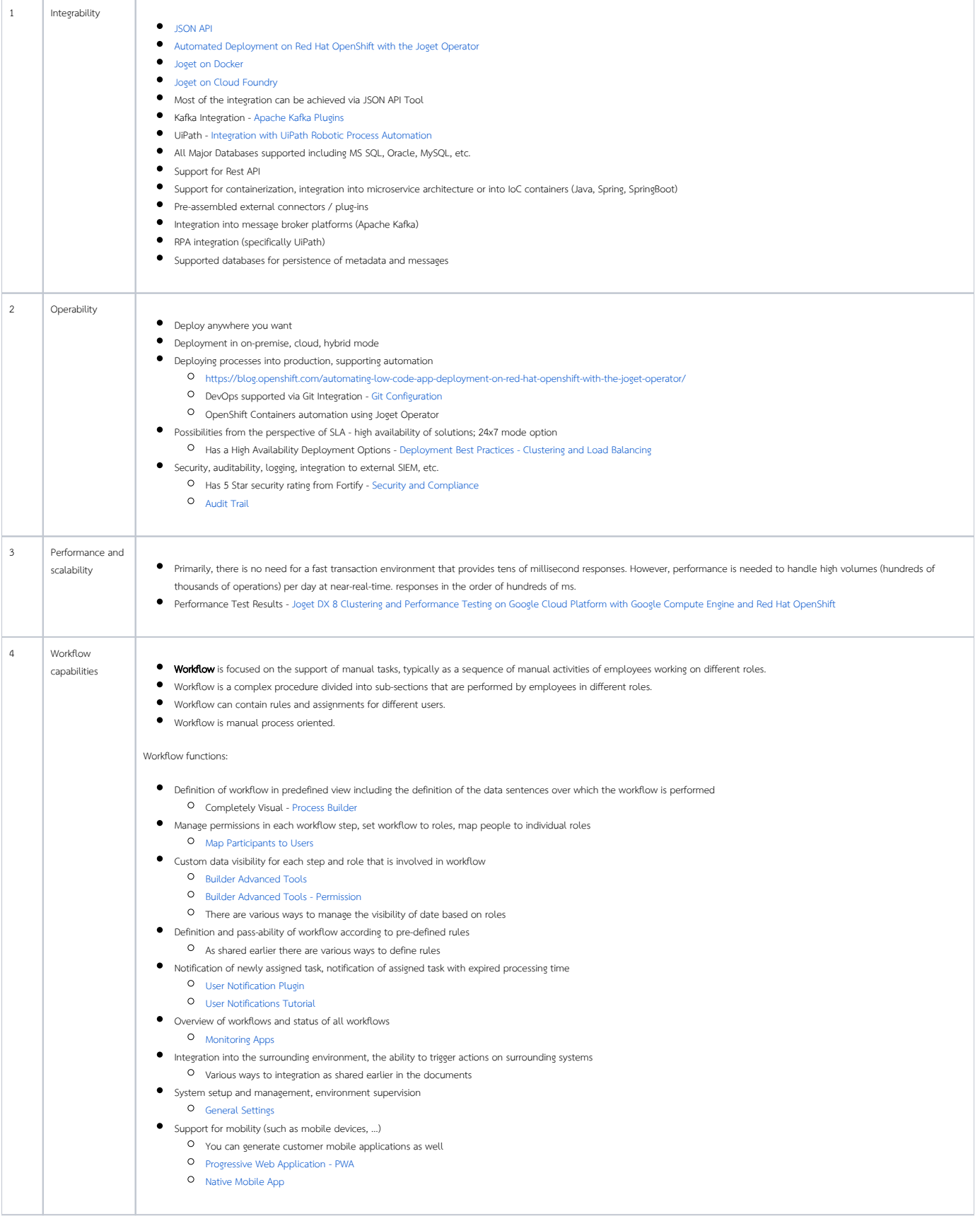